## **ENEE5306 Lecture Recording Links**

## **Fall Semester 2021-2022**

Dear Students,

Here are the links to the youtube-recorded lectures of the course in case you miss any scheduled lecture.

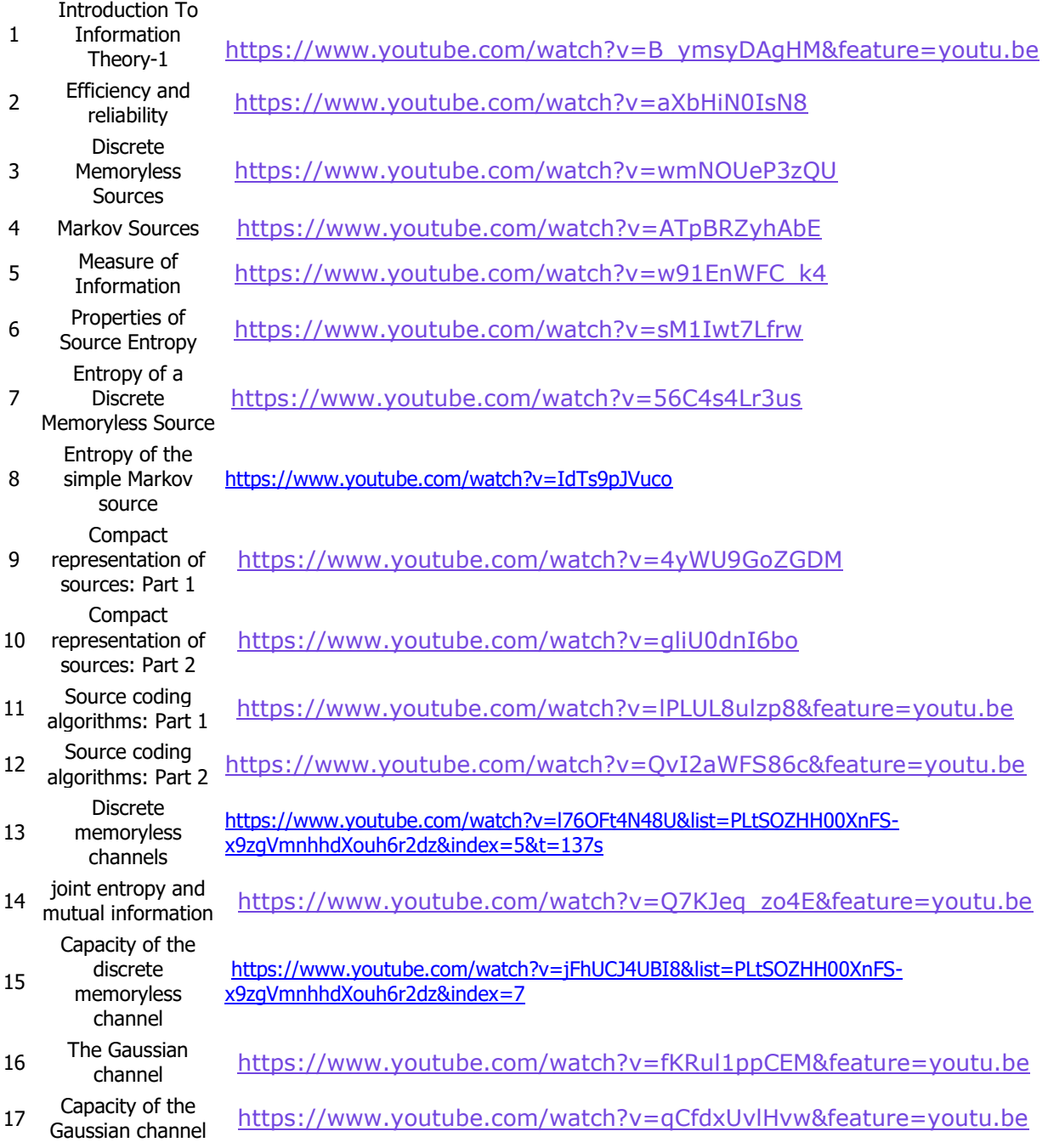

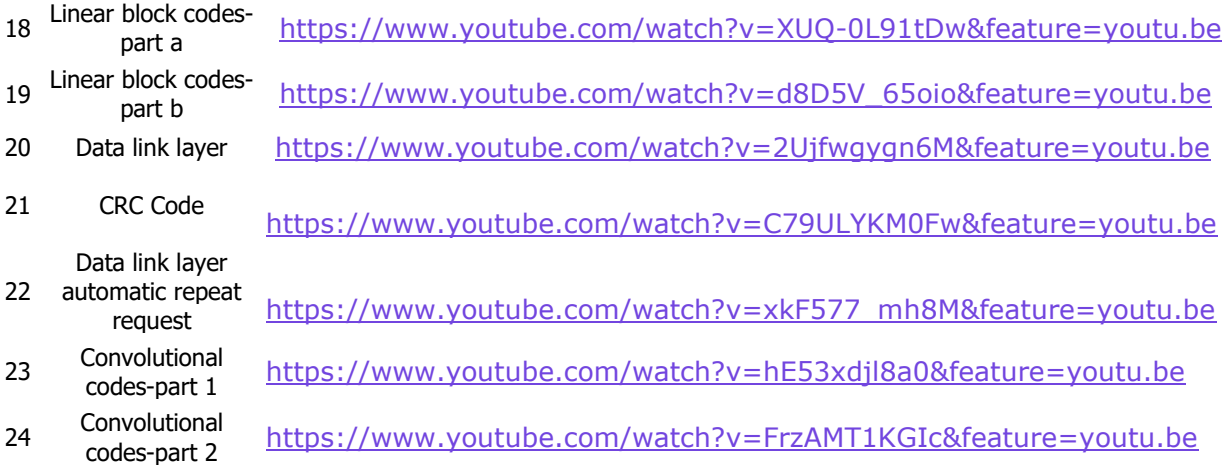